# BDDCML

solver library based on Multi-Level Balancing Domain Decomposition by Constraints  $\text{copyright (C) } 2010\text{-}2011 \text{ Jakub } \text{Šístek}$ version 1.1

Jakub $\check{\hbox{\bf S}}$ ístek

# Table of Contents

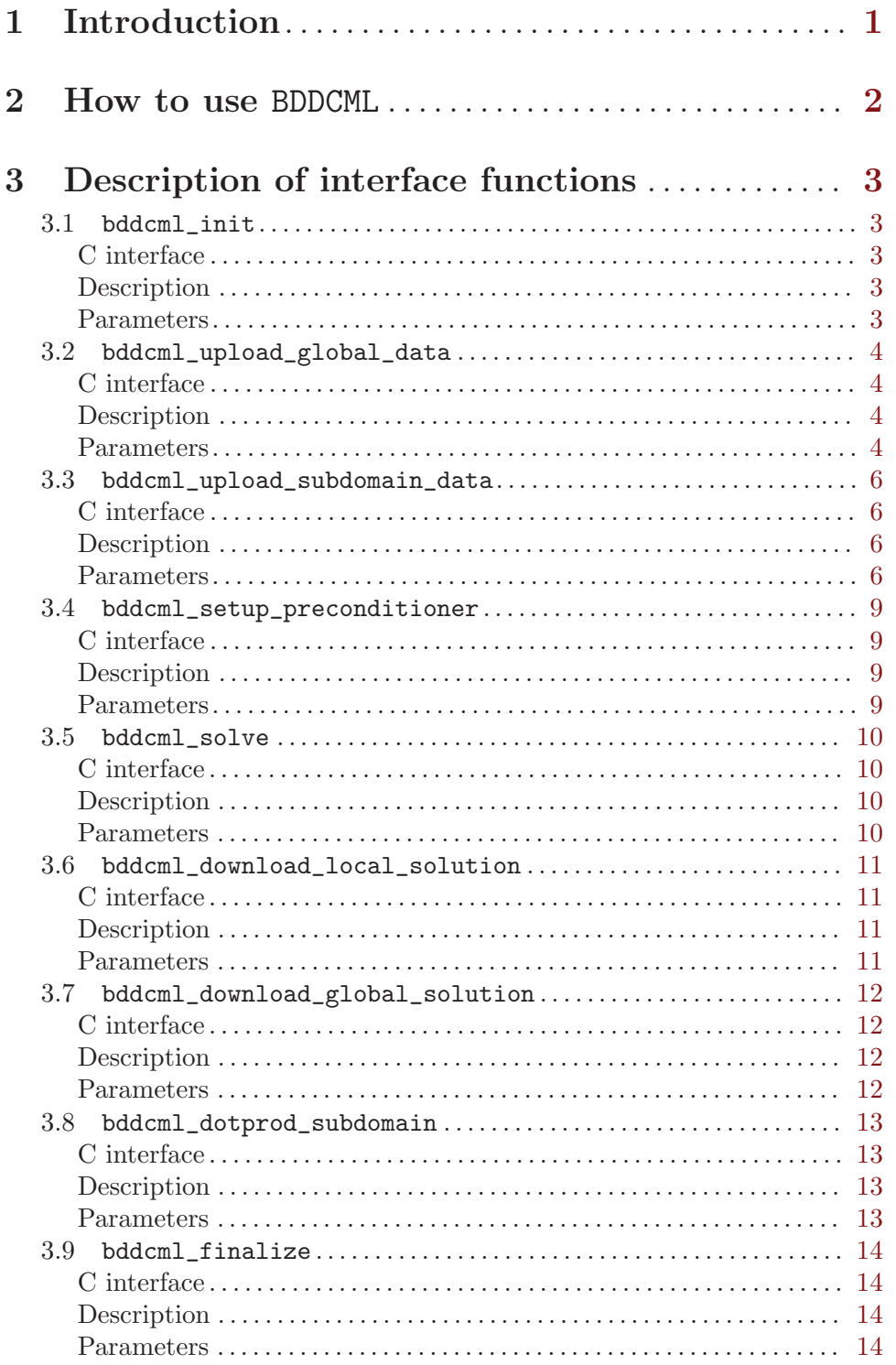

# <span id="page-2-0"></span>1 Introduction

The BDDCML (Balancing Domain Decomposition by Constraints - Multi-Level) is a library for solving large sparse linear systems resulting from computations by the finite element method (FEM). Domain decomposition technique is employed which allows distribution of the computations among processors.

The main goal of the package is to provide a scalable implementation of the (Adaptive) Multilevel BDDC method. Codes are written in Fortran 95 with MPI library. A library is provided, which is supposed to be called from users' applications. It provides a simple interface functions callable from Fortran and C.

Balancing Domain Decomposition by Constraints (BDDC) has quickly evolved into a very popular method. However, for very large numbers of subdomain, the coarse problem becomes a large problem to be solved in its own right. In Multilevel BDDC, the coarse problem is solved only approximately by recursive application of BDDC to higher levels.

The main web site of the BDDCML project is

<http://www.math.cas.cz/~sistek/software/bddcml.html>

In case of questions, reporting a bug, or just of interest, feel free to contact Jakub Šístek at [sistek@math.cas.cz](mailto:sistek@math.cas.cz).

# <span id="page-3-0"></span>2 How to use BDDCML

The library provides a simple interface callable from Fortran and C. Although main parts of the solver are purely algebraic, the solver needs also to get some information of the computational mesh. This requirement is mainly motivated by selection of corners within the method, for which existing algorithms rely on geometry.

Two different modes are possible for input:

- user can either provide information about global mesh and a file with element matrices (global loading),
- user can provide division into subdomains on the first level and pass subdomain matrices for each subdomain to the routine (local loading).

The solution process is divided into the following sequence of called functions. Their parameters are described in separate sections.

1. bddcml\_init – initialization of the solver

2.

- bddcml\_upload\_global\_data loading global data about computational mesh and matrix (use for global loading)
- bddcml\_upload\_subdomain\_data loading data for one subdomain mesh and matrix (use for local loading)
- 3. bddcml\_setup\_preconditioner prepare preconditioner
- 4. bddcml\_solve solve loaded system by precodnitioned Krylov subspace iterative method (PCG or BiCGstab)

5.

- bddcml\_download\_local\_solution get the solution restricted to a subdomain from the solver (use for local loading)
- bddcml\_download\_global\_solution get the global solution from the solver (use for global loading)
- 6. bddcml\_finalize clear solver data and deallocate memory

Two examples are presented in the examples folder. Both are written in Fortran 90. The 'bddcml\_global.f90' demonstrates the use of global input, while the 'bddcml\_local.f90' demonstrates the use of localized subdomain input.

# <span id="page-4-0"></span>3 Description of interface functions

In this chapter, detailed description of the solver interface functions with explanation of individual arguments is given

## 3.1 bddcml\_init

# C interface

void bddcml\_init( int \*nl, int \*nsublev, int \*lnsublev, int \*nsub\_loc\_1, int \*comm\_init, int \*verbose\_level, int \*numbase )

### Description

Prepares internal data structures for the solver.

#### Parameters

nl given number of levels

nsublev array with GLOBAL numbers of subdomains for each level

lnsublev length of array nsublev - should match nl

nsub\_loc\_1

LOCAL number of subdomains assigned to the process.

- $\geq 0$  number of local subdomains sum up across processes to nsublev[0]
- -1 let solver decide, the value is returned ( determining linear partition )

comm\_init

initial global communicator (possibly MPI\_COMM\_WORLD). This should be communicator in Fortran. When called from C, it should NOT be of type MPI\_Comm. Use MPI\_Comm\_c2f function before calling this routine to get the proper argument.

### verbose\_level

level of verbosity

- 0 only errors printed
- 1 some output
- 2 detailed output

numbase first index of arrays ( 0 for C, 1 for Fortran )

# <span id="page-5-0"></span>3.2 bddcml\_upload\_global\_data

# C interface

void bddcml\_upload\_global\_data( int \*nelem, int \*nnod, int \*ndof, int \*ndim, int \*meshdim, int \*inet, int \*linet, int \*nnet, int \*lnnet, int \*nndf, int \*lnndf, double \*xyz, int \*lxyz1, int \*lxyz2, int \*ifix, int \*lifix, double \*fixv, int \*lfixv, double \*rhs, int \*lrhs, double \*sol, int \*lsol, int \*idelm, int \*neighbouring, int \*load\_division\_int )

# Description

If no distribution of data exists in the user application, it may be left to the solver. This routine loads global information on mesh connectivity and coordinates. Matrix is passed as unassembled matrices of individual elements which will be read from opened file unit idelm and assembled within the solver. If partitionining into subdomains on the basic level exists in user's application, routine bddcml\_upload\_subdomain\_data should be used instead.

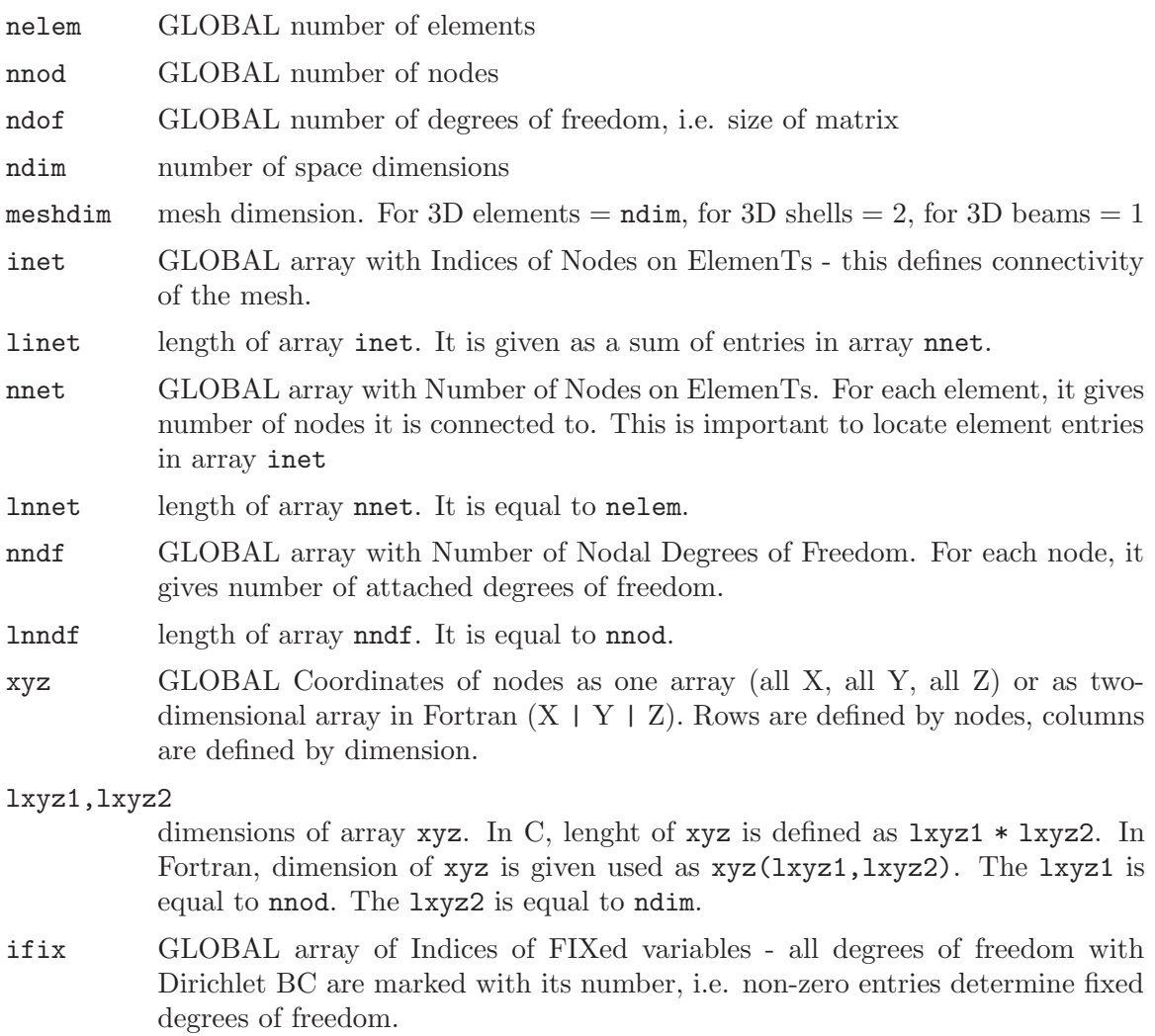

lifix length of array ifix, equal to ndof.

- fixv GLOBAL array of FIXed Variables where ifix is non-zero, fixv stores value of Dirichlet boundary condition. Where ifix is zero, corresponding value in fixv is meaningless.
- lfixv length of array fixv, equal to ndof.
- rhs GLOBAL array with Right-Hand Side
- lrhs length of array rhs, equal to ndof.
- sol GLOBAL array with initial SOLution guess. This is used as initial approximation for iterative method.
- lsol length of array sol, equal to ndof.
- idelm opened Fortran unit with unformatted file with element matrices

#### neighbouring

how many nodes should be shared by two elements to call them adjacent in graph. This parameter is used for division of mesh on the basic level by ParMETIS or METIS. Often, one gets better results if he specifies this number to define adjacency only if elements share a face in 3D or edge in 2D. E.g. for linear tetrahedra, the recommended value is 3.

load\_division\_int

Should division from file 'partition\_l1.ES' be used? ( 0 - partition is created in the solver, 1 - partition is read) If partition is read, the file contains for each element, number of subdomain it belongs to. Begins from 1.

# <span id="page-7-0"></span>3.3 bddcml\_upload\_subdomain\_data

# C interface

void bddcml\_upload\_subdomain\_data( int \*nelem, int \*nnod, int \*ndof, int \*ndim, int \*meshdim, int \*isub, int \*nelems, int \*nnods, int \*ndofs, int \*inet, int \*linet, int \*nnet, int \*lnnet, int \*nndf, int \*lnndf, int \*isngn, int \*lisngn, int \*isvgvn, int \*lisvgvn, int \*isegn, int \*lisegn, double \*xyz, int \*lxyz1, int \*lxyz2, int \*ifix, int \*lifix, double \*fixv, int \*lfixv, double \*rhs, int \*lrhs, double \*sol, int \*lsol, int \*matrixtype, int \*i\_sparse, int \*j\_sparse, double \*a\_sparse, int \*la, int \*is\_assembled\_int )

### Description

If distribution of data into subdomains exists already in the user application, data should be loaded into the solver using this routine. It may be called repeatedly by each process if more than one subdomain are assigned to that process. It loads the local mesh of the subdomain and assembled subdomain matrix in the coordinate format. Most data are localized to subdomain.

If partitionining into subdomains does not exist in user's application, routine bddcml\_ upload\_global\_data should be preferred.

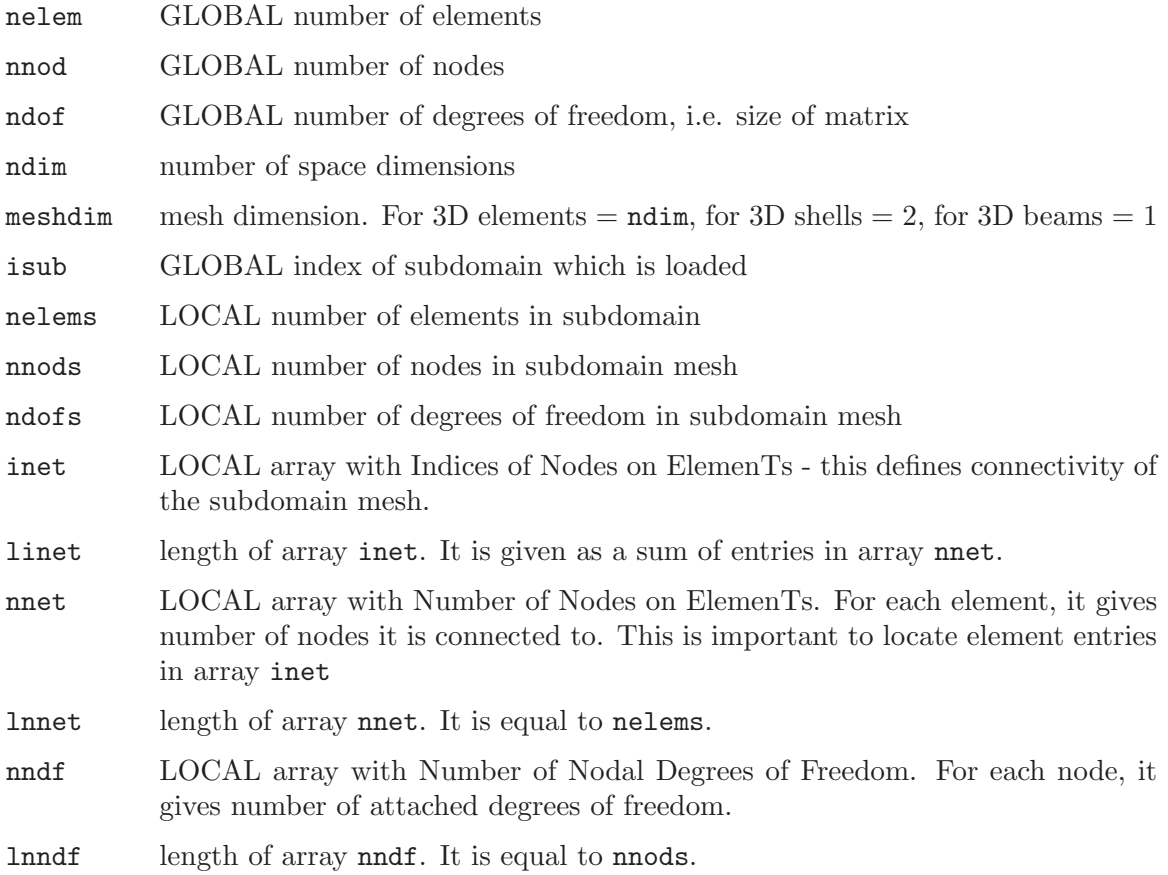

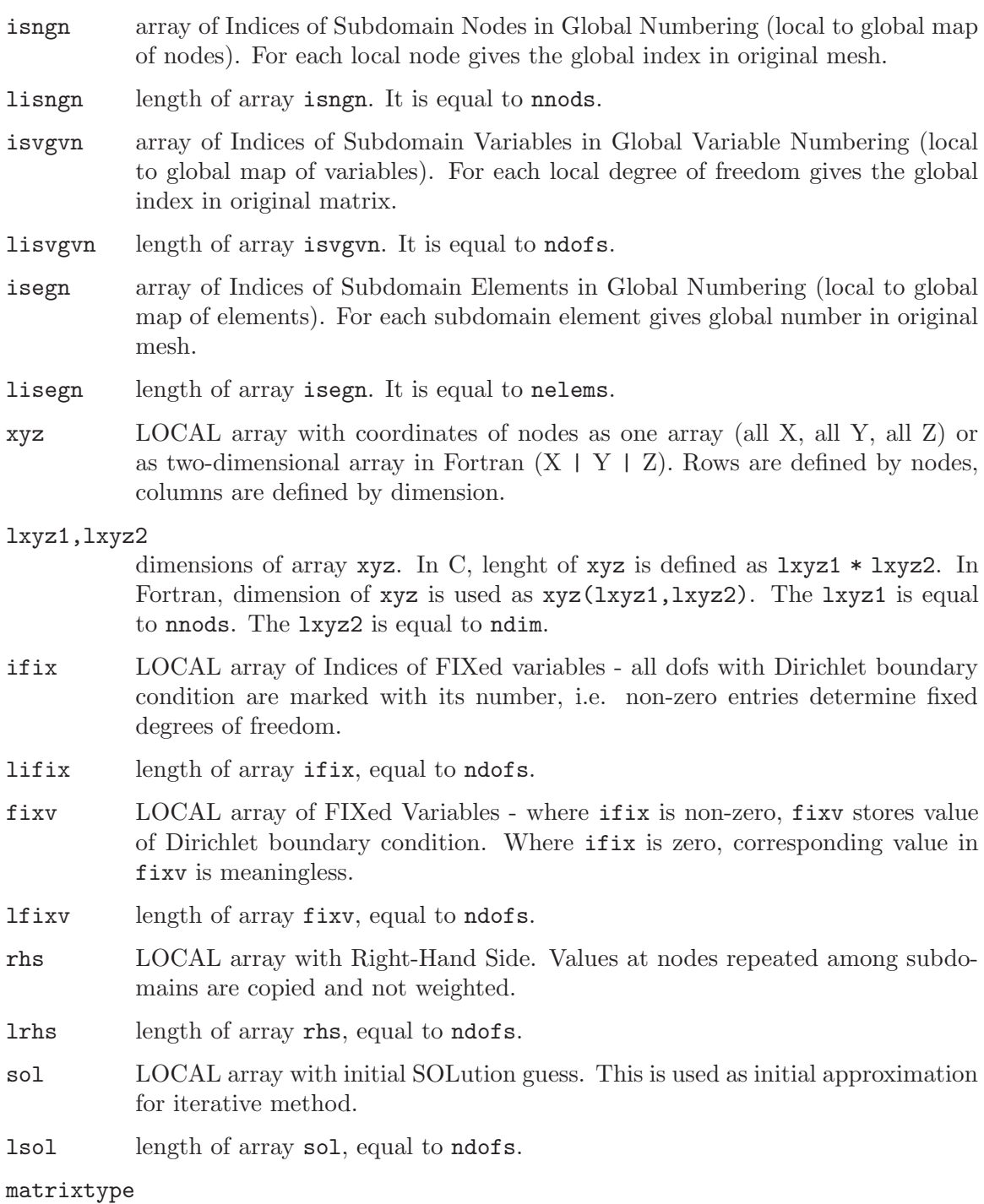

Type of the matrix. This parameter determines storage and underlying direct method of the MUMPS solver for factorizations. Matrix is loaded in coordinate format by three arrays described below. Options are

- 0 unsymmetric whole matrix is loaded
- 1 symmetric positive definite only upper triangle of the matrix is loaded
- 2 general symmetric only upper triangle of the matrix is loaded
- i\_sparse array of row indices of non-zero entries
- j\_sparse array of column indices of non-zero entries
- a\_sparse array of values of non-zero entries
- la length of previous arrays i\_sparse, j\_sparse, a\_sparse ( equal to number of non-zeros if the matrix is loaded already assembled )

#### is\_assembled\_int

is the matrix assembled? The solver comes with fast assembly routine so the users might want to pass just unassembled matrix for each subdomain (i.e. copy of element matrices equipped with global indexing), and let the solver assemble it.

- 0 no, it can contain repeated entries, will be assembled by solver
- 1 yes, it is sorted and does not contain repeated index pairs

### <span id="page-10-0"></span>3.4 bddcml\_setup\_preconditioner

### C interface

void bddcml\_setup\_preconditioner( int \*matrixtype, int \*use\_defaults\_int, int \*parallel\_division\_int, int \*use\_arithmetic\_int, int \*use\_adaptive\_int );

### **Description**

Calling this function prepares internal data of the preconditioner. Local factorizations are performed for each subdomain at each level and also the resulting coarse problem on the final level is factored. This might be quite costly routine. Once the preconditioner is setup, it can be reused for new right hand sides (if the matrix is not changed) by calling bddcml\_upload\_subdomain\_data followed by bddcml\_solve.

### Parameters

#### matrixtype

Type of the matrix. This parameter determines storage and underlying direct method of the MUMPS solver for factorizations. Should keep the value inserted to bddcml\_upload\_subdomain\_data. Options are

- 0 unsymmetric whole matrix is loaded
- 1 symmetric positive definite only upper triangle of the matrix is loaded
- 2 general symmetric only upper triangle of the matrix is loaded

#### use\_defaults\_int

If > 0, other options are ignored and the solver uses default options.

#### parallel\_division\_int

If > 0, solver will use ParMETIS to create division on first level. This option is only used for global input (bddcml\_upload\_global\_data) and only applies to the first level. Otherwise, METIS is used. Default is 1.

#### use\_arithmetic\_int

If > 0, solver will use continuity of arithmetic averages on faces in 2D and faces and edges in 3D to form the coarse space. Default is 1.

#### use\_adaptive\_int

If > 0, solver will use adaptive averages on faces in 2D and faces in 3D. This might be costly and should be used for very ill-conditioned problems. A generalized eigenvalue problem is solved at each face and weighted averages are derived from eigenvectors. For solving individual eigenproblems, BLOPEX package is used. Default is 0.

### <span id="page-11-0"></span>3.5 bddcml\_solve

### C interface

void bddcml\_solve( int \*comm\_all, int \*method, double \*tol, int \*maxit, int \*ndecrmax, int \*num\_iter, int \*converged\_reason, double \*condition\_number);

### Description

This function launches the solution procedure for prepared data. System is solved either by preconditioned conjugate gradient (PCG) method or by preconditioned stabilized Bi-Conjugate Gradient (BiCGstab) method.

### Parameters

comm\_all global communicator. Should be the same as comm\_init for bddcml\_init function.

method Krylov subspace iterative method

- -1 use defaults tol, maxit, and ndecrmax not accessed, BiCGstab method used by default,
- $\bullet$  0 use PCG,
- 1 use BiCGstab.

tol desired accuracy of relative residual (default 1.e-6).

- maxit limit on number of iterations (default 1000).
- ndecrmax limit on number of iterations with non-decreasing residual (default 30) used to stop a diverging process.
- num\_iter on output, resulting number of iterations.

#### converged\_reason

on output, contains reason for convergence/divergence

- 0 converged relative residual,
- -1 reached limit on number of iterations,
- -2 reached limit on number of iterations with non-decreasing residual.

#### condition\_number

on output, estimated condition number ( for PCG only ).

# <span id="page-12-0"></span>3.6 bddcml\_download\_local\_solution

# C interface

void bddcml\_download\_local\_solution( int \*isub, double \*sols, int \*lsols )

# Description

Subroutine for getting local solution, i.e. restriction of solution vector to subdomain (no weights are applied).

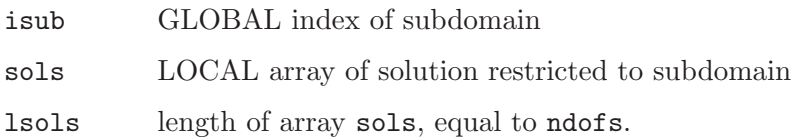

# <span id="page-13-0"></span>3.7 bddcml\_download\_global\_solution

# C interface

void bddcml\_download\_global\_solution( double \*sol, int \*lsol )

# Description

This function downloads global solution of the system from the solver at root process.

# Parameters

sol GLOBAL array of solution lsol length of array sol, equal to ndof

# <span id="page-14-0"></span>3.8 bddcml\_dotprod\_subdomain

# C interface

```
void bddcml_dotprod_subdomain( int *isub, double *vec1, int *lvec1, double
*vec2, int *lvec2, double *dotprod )
```
### Description

Auxiliary subroutine to compute scalar product of two vectors of lenght of subdomain exploiting interface weights from the solver. This routine is useful if we want to compute global norm or dot-product based on vectors restricted to subdomains. Since interface values are contained in several vectors for several subdomains, this dot product or norm cannot be determined without weights.

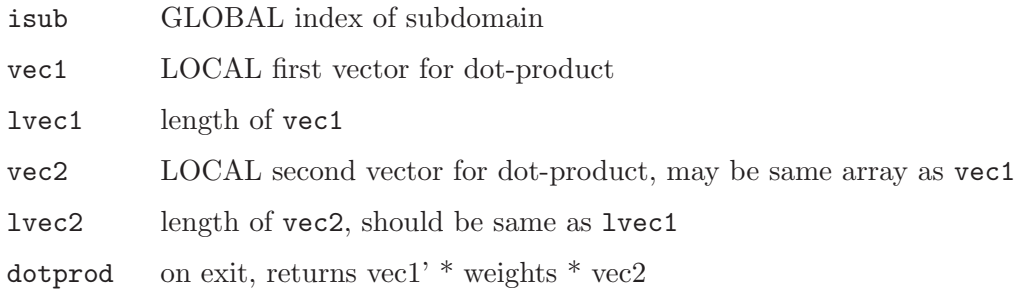

# <span id="page-15-0"></span>3.9 bddcml\_finalize

# C interface

void bddcml\_finalize( )

# Description

Finalization of the solver. All internal data are deallocated.

# Parameters

This routine currently does not take any arguments.